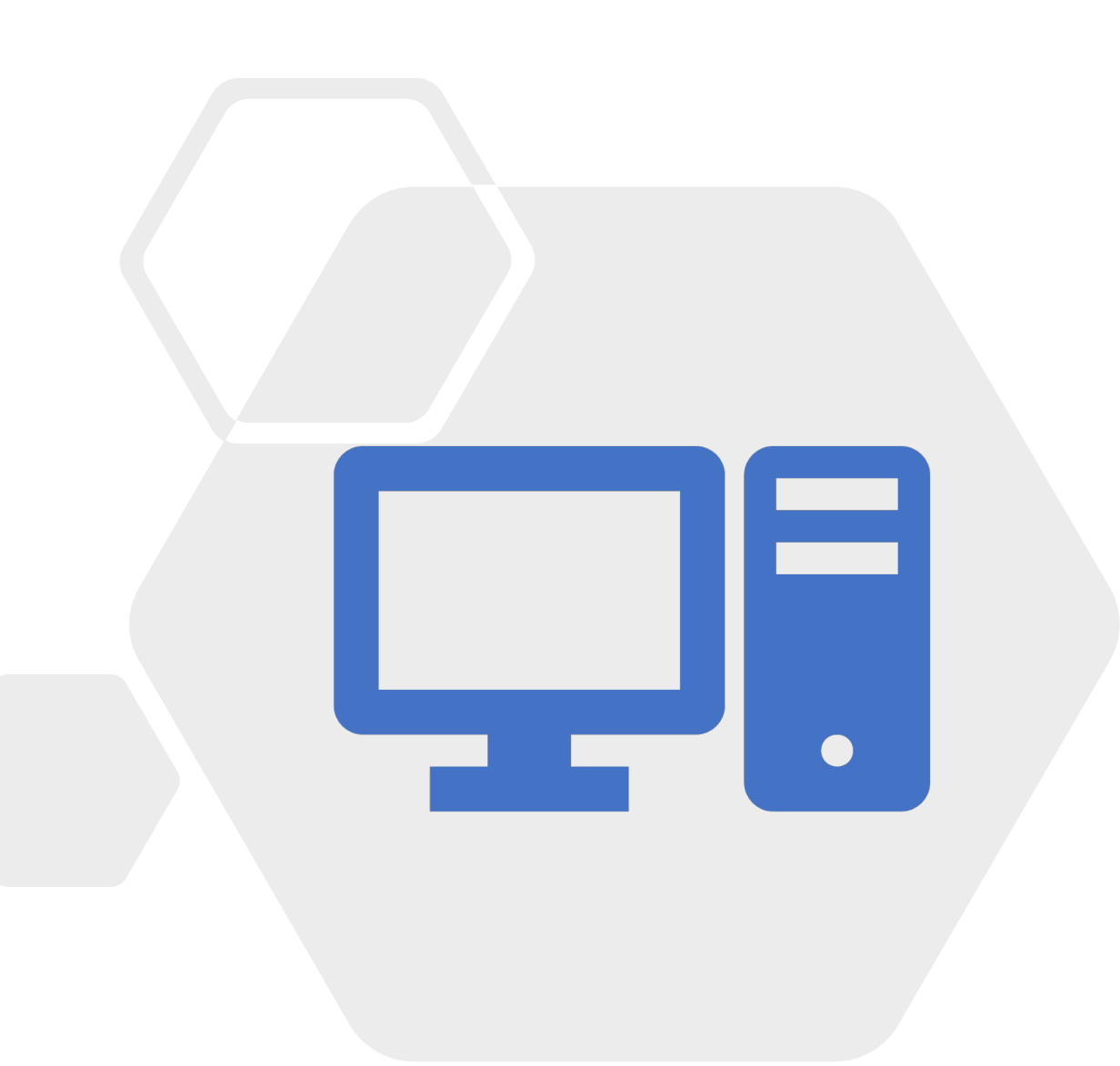

## **Forwarding Table**

- NIC setiap komputer dalam jaringan memiliki alamat MAC (bersifat tetap, melekat ke NIC) dan alamat IP (yang dapat diubah oleh pengguna berdasarkan alamat subnet LAN tempat komputer terhubung)
- Setiap *host* dan perangkat jaringan lain memiliki *forwarding table* masing-masing yang berisi pemetaan alamat MAC terhadap *port.* Port adalah antarmuka tempat komputer terhubung.
- Contoh, jika *forwarding table* komputer A berisi informasi alamat MAC 12:34:56:78:90:12 dipetakan ke *port 1*, artinya jika A mengirimkan *frame* ke alamat MAC tersebut, *frame* akan dikirimkan melalui *port 1.*

## **Switching**

- Asumsi, komputer A hendak mengirim data ke komputer B
- Jika A (pengirim) telah mengetahui alamat MAC dan alamat IP dari B (tujuan), A akan mengirimkan *frame* melalui *port* atau antarmukanya ke *switch* dan kemudian *switch* akan meneruskan *frame* tersebut ke *port* tempat komputer tujuan terhubung berdasarkan *forwarding table* yang terdapat di dalam *switch*.
- Proses ini disebut dengan *switching*

Host A MAC Address: 54:20:bb:01:89:ef

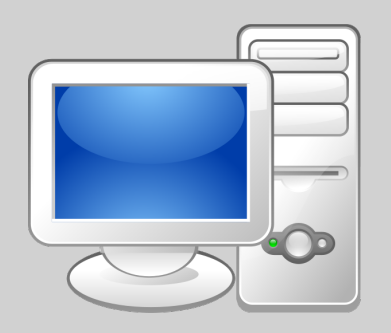

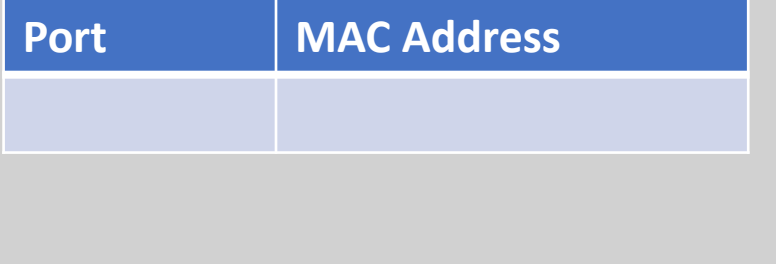

Switch MAC Address: - (promiscuous mode)

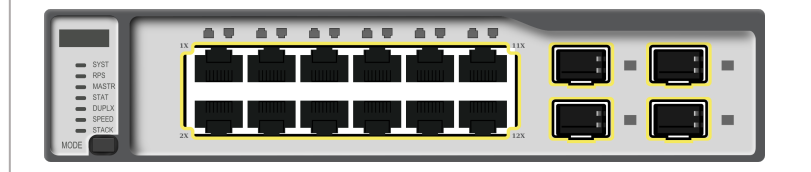

A's Forwarding Table **At a struck and At At Switch's Forwarding Table B's Forwarding Table B** 

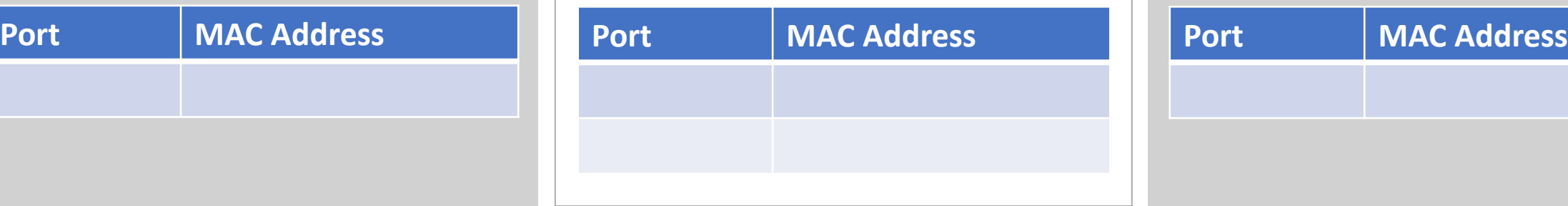

Host B MAC Address: 00:72:99:ff:32:00

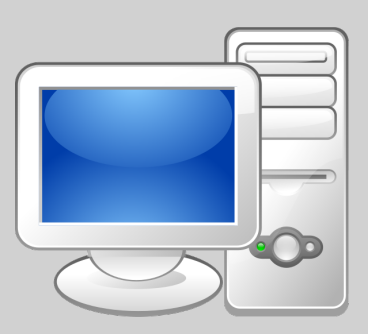

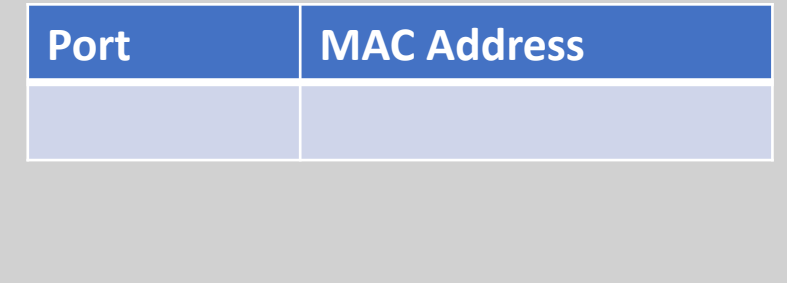

Host A MAC Address: 54:20:bb:01:89:ef

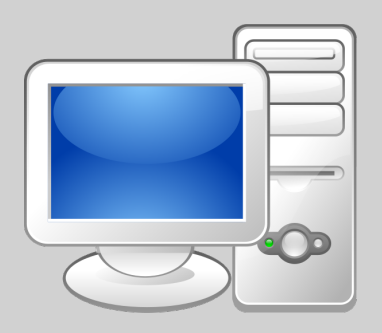

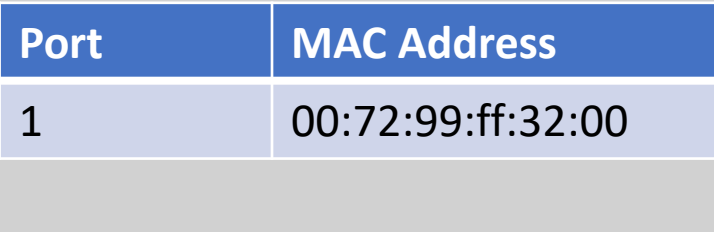

Switch MAC Address: - (promiscuous mode)

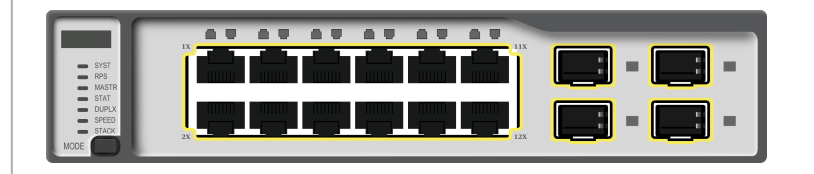

A's Forwarding Table **At a struck and At At Switch's Forwarding Table B's Forwarding Table B** 

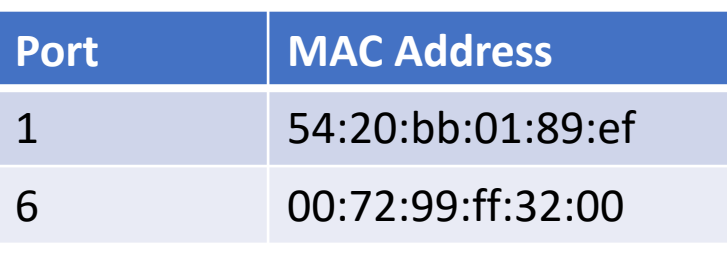

Host B MAC Address: 00:72:99:ff:32:00

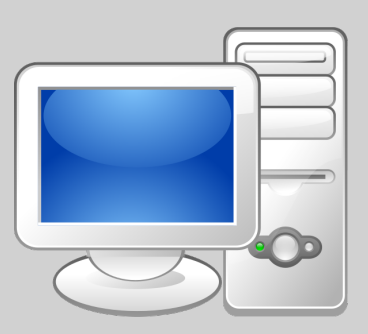

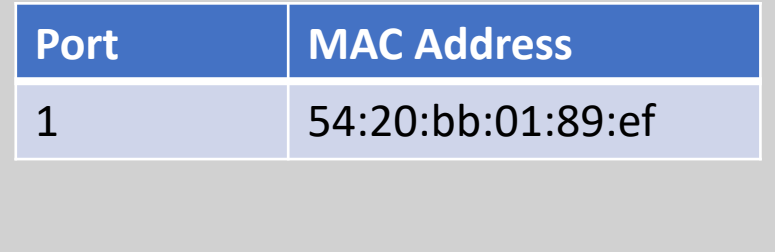

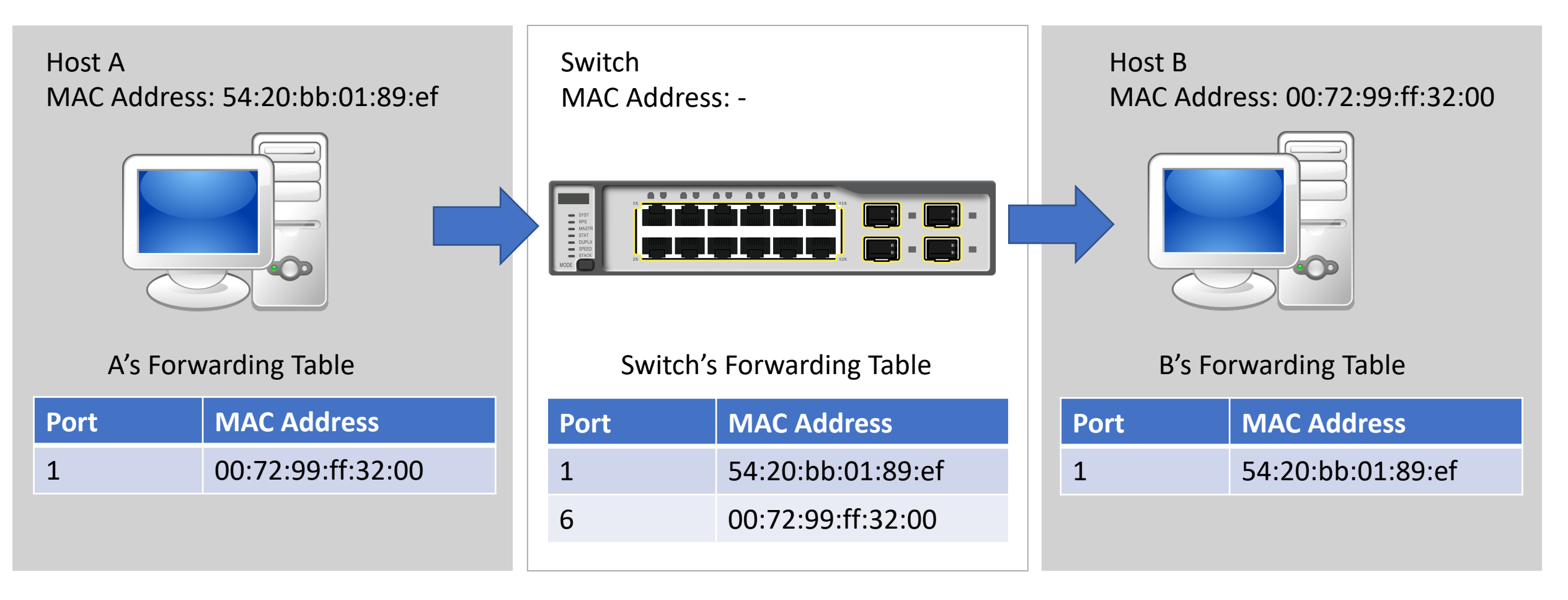

#### 00:72:99:ff:32:00 54:20:bb:01:89:ef Data Destination MAC Address Source MAC Address

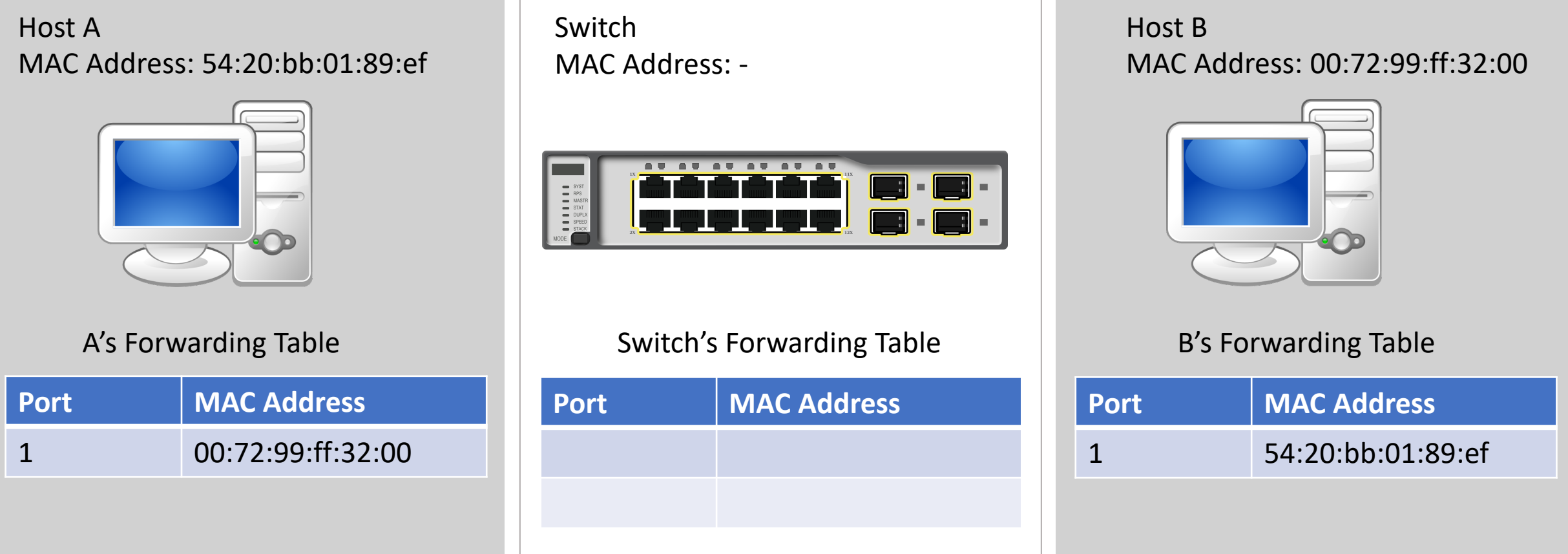

Bagaimana cara *switch* mengisi dan meng-*update* informasi pada *forwarding table*?

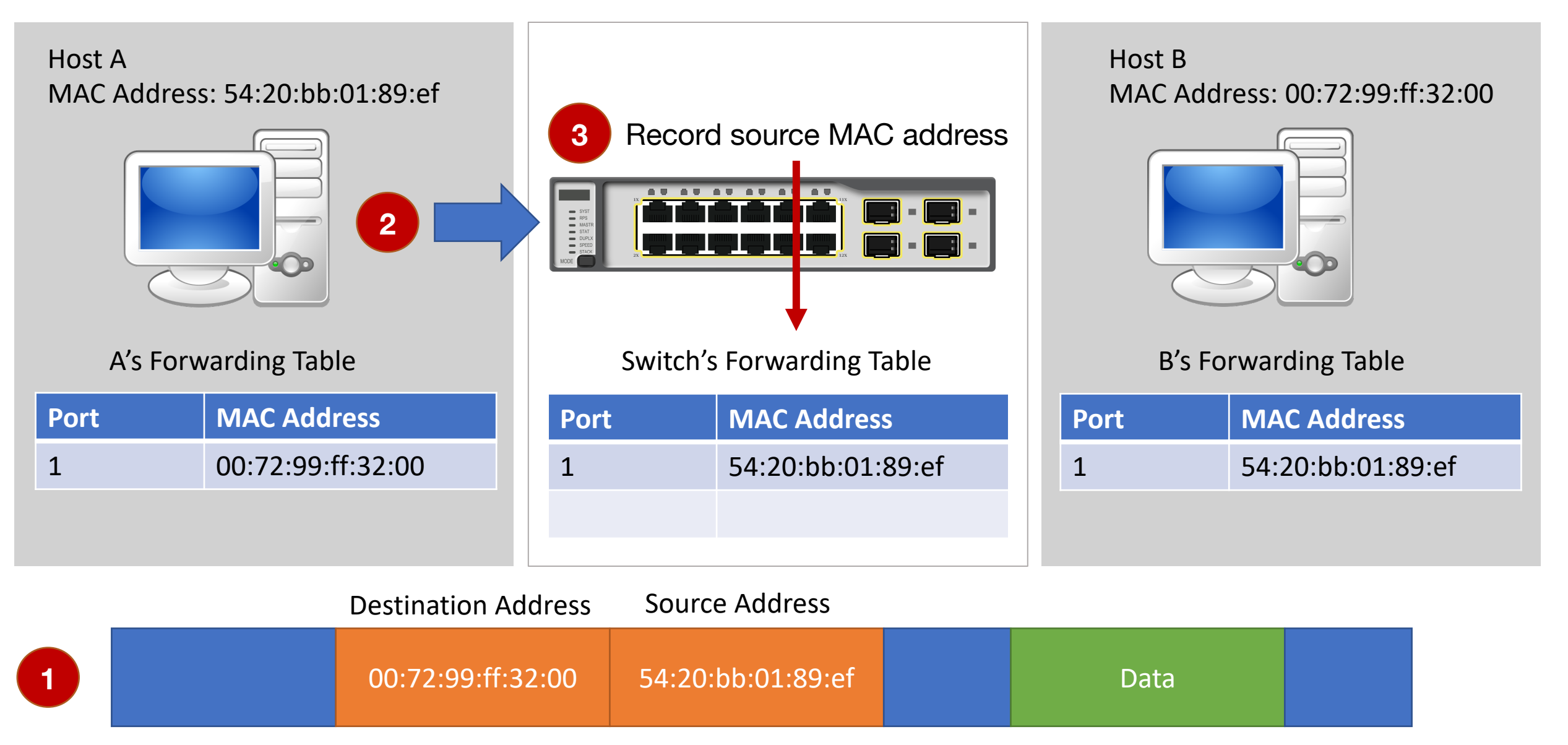

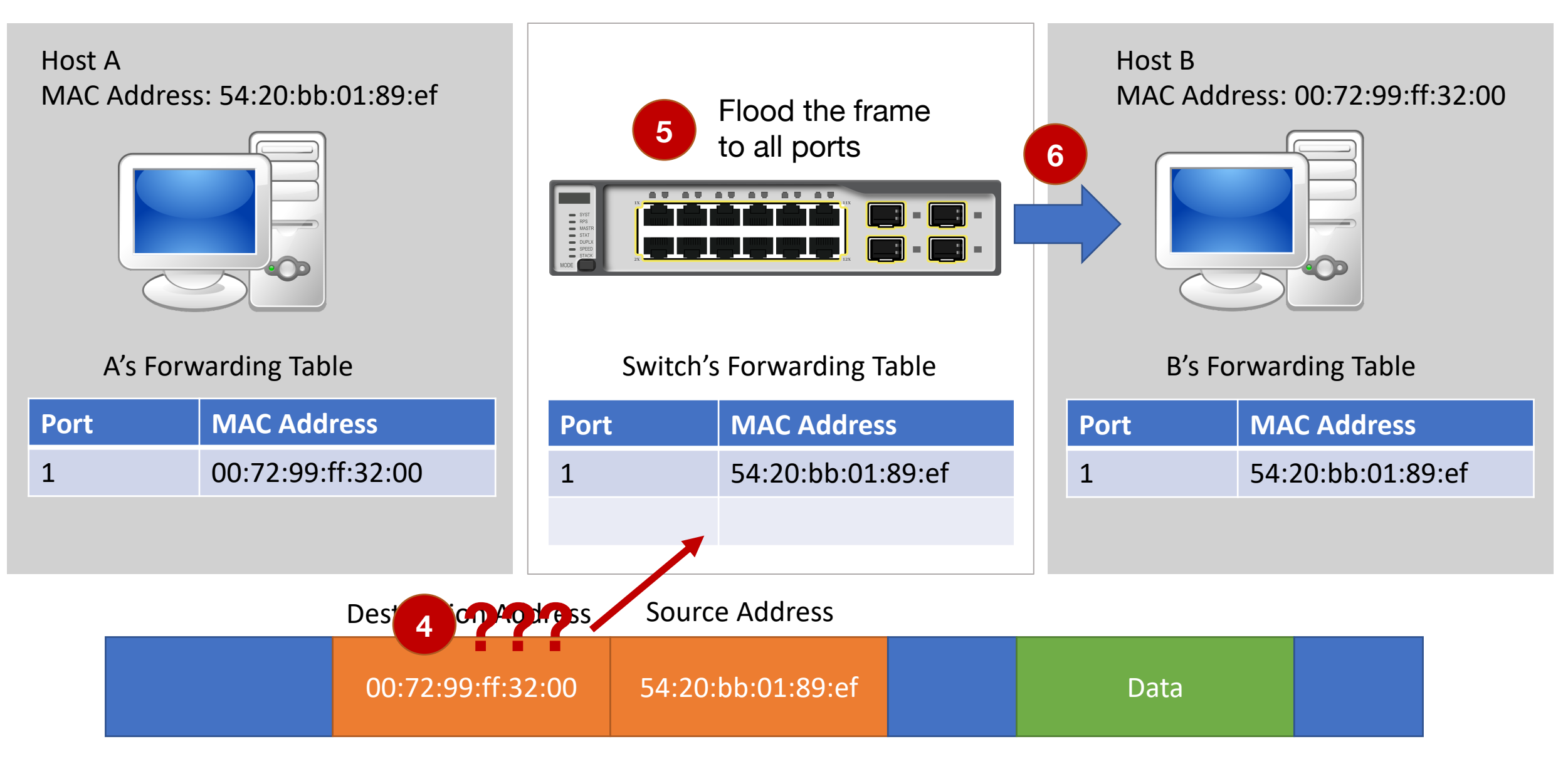

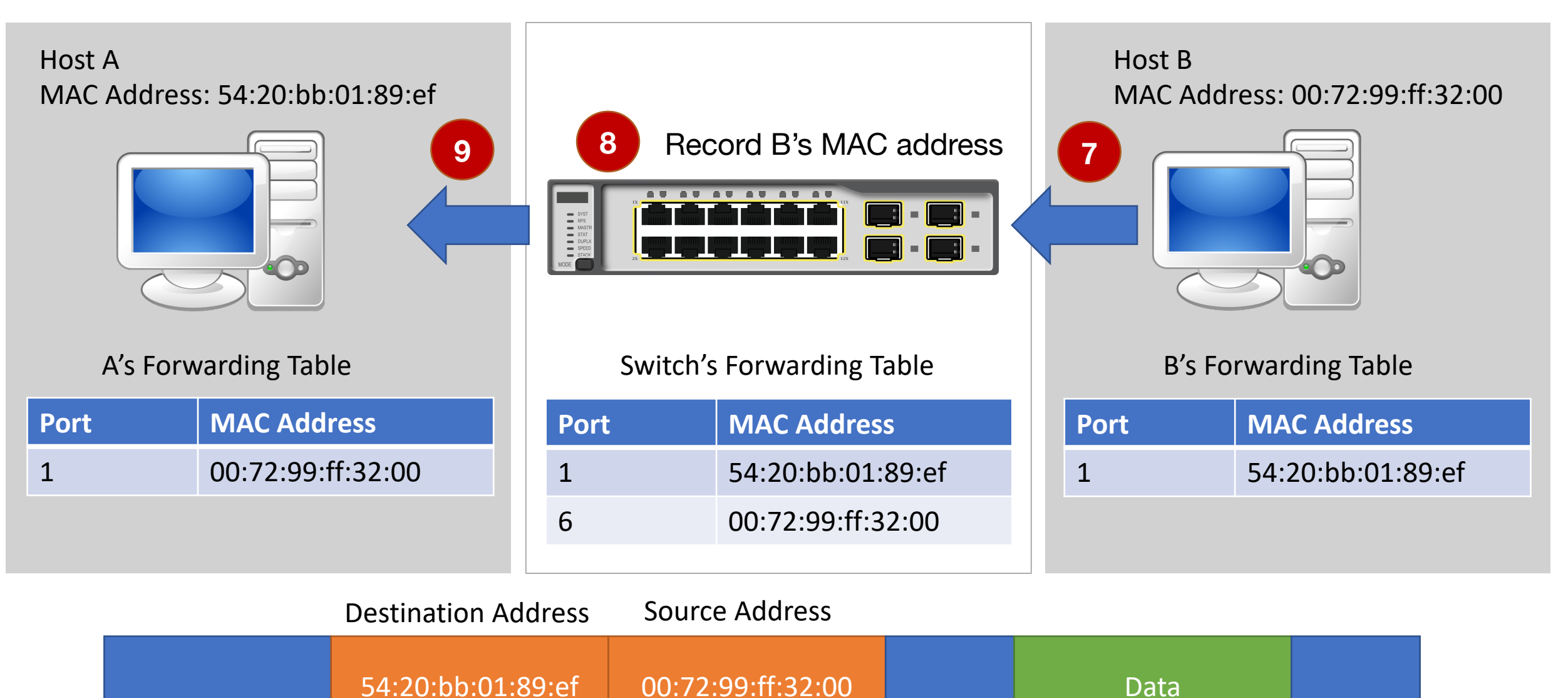